# **DEPARTAMENTO DE GESTIÓN ADMINISTRATIVA 2018/2019**

## PROGRAMACIÓN DEL MÓDULO **TÉCNICA CONTABLE (TC)**

Horas semanales: 3 Horas anuales: 96

**Elvira Rodríguez Romo**

## **ÍNDICE**

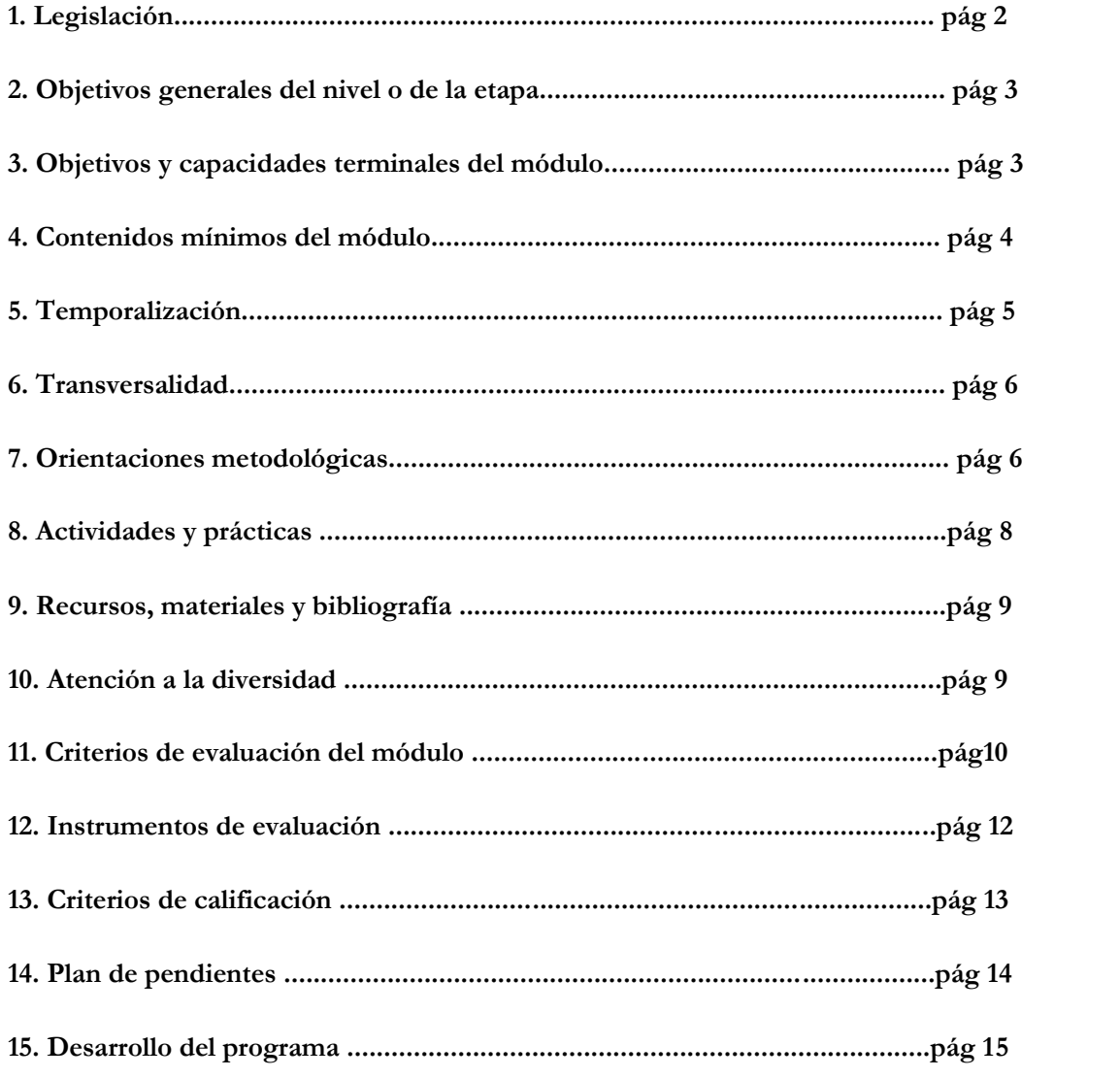

### **1. LEGISLACIÓN.**

- **Ley Orgánica 2/2006, de 3 de mayo**, de Educación (LOE).
- **Ley 17/2007, de 10 de diciembre**, de Educación de Andalucía.
- **Real Decreto 1147/2011, de 29 de julio**, por el que se establece la ordenación general de la formación profesional del sistema educativo.
- **Decreto 436/2008, de 2 de septiembre**, de la Junta de Andalucía, por el que se establece la ordenación de las enseñanzas de la Formación Profesional inicial que forma parte del sistema educativo.
- **Real Decreto 1631/2009, de 30 de octubre**, por el que se establece el título de Técnico en Gestión Administrativa y se fijan sus enseñanzas mínimas. (Modificado por RD 1126/2010, de 10 de septiembre)
- **Orden de 21 de febrero de 2011**, de la Consejería de Educación, por la que se desarrolla el currículo correspondiente al título de Técnico en Gestión Administrativa.
- **Orden de 29 de septiembre de 2010**, de la Consejería de Educación, por la que se regula la evaluación, certificación, acreditación y titulación académica del alumnado que cursa enseñanzas de formación profesional inicial que forma parte del sistema educativo en la Comunidad Autónoma de Andalucía.

### **2. OBJETIVOS GENERALES DEL NIVEL O DE LA ETAPA**

#### *COMPETENCIA GENERAL DEL TÍTULO «TÉCNICO EN GESTIÓN ADMINISTRATIVA»*

La competencia general de este título consiste en realizar actividades de apoyo administrativo en el ámbito laboral, contable, comercial, financiero y fiscal, así como actividades de venta, tanto en empresas públicas como privadas, aplicando la normativa vigente y protocolos de calidad, asegurando la satisfacción del cliente y actuando según normas de prevención de riesgos laborales y protección ambiental. La formación del módulo contribuye a alcanzar los objetivos generales b), f), g), h) y q) del ciclo formativo y las competencias a), c), d) y r) del título.

#### *OBJETIVOS GENERALES*

b) Analizar los documentos o comunicaciones que se utilizan en la empresa, reconociendo su estructura, elementos y características para elaborarlos.

f) Analizar y elegir los sistemas y técnicas de preservación de comunicaciones y documentos adecuados a cada caso aplicándolas de forma manual e informática para clasificarlos, registrarlos y archivarlos.

g) Interpretar la normativa y metodología contable, analizando la problemática contable que puede darse en una empresa, así como la documentación asociada para su registro.

h) Introducir asientos contables manualmente y en aplicaciones informáticas específicas siguiendo la normativa en vigor para registrar contablemente la documentación.

q) Reconocer las principales aplicaciones informáticas de gestión para su uso asiduo en el desempeño de la actividad administrativa.

#### *COMPETENCIAS PROFESIONALES, PERSONALES Y SOCIALES*

a) Tramitar documentos o comunicaciones internas o externas en los circuitos de información de la empresa.

c) Clasificar, registrar y archivar comunicaciones y documentos según las técnicas apropiadas y los parámetros establecidos en la empresa.

d) Registrar contablemente la documentación soporte correspondiente a la operativa de la empresa en condiciones de seguridad y calidad.

r) Adaptarse a diferentes puestos de trabajo y nuevas situaciones laborales, originados por cambios tecnológicos y organizativos en los procesos productivos.

#### **3. OBJETIVOS Y CAPACIDADES TERMINALES DEL MÓDULO**

De conformidad con lo establecido en el artículo 9 del Real Decreto 1631/2009, de 30 de octubre, modificado por el Real Decreto 1126/2010, de 10 de septiembre, por el que se establece el título de Técnico en Gestión Administrativa y se fijan sus enseñanzas mínimas, los objetivos generales de las enseñanzas correspondientes a este módulo son:

- 1. Interpretar la normativa y metodología contable, analizando la problemática contable que puede darse en una empresa, así como la documentación asociada con su registro.
- 2. Introducir asientos contables manualmente y en aplicaciones informáticas específicas, siguiendo la normativa en vigor para registrar contablemente la documentación.

La programación se ajusta a las disposiciones en vigor permitiendo dotar al futuro profesional de la autonomía necesaria para desarrollar lo establecido en las competencias a las que se asocia el módulo. Por tanto, los **resultados de aprendizaje** que se deben lograr son:

- 1. Reconoce los elementos que integran el patrimonio de una organización económica clasificándolos en masas patrimoniales.
- 2. Reconoce la metodología contable analizando la terminología y los instrumentos contables utilizados en la empresa.
- 3. Identifica el contenido básico del Plan General de Contabilidad PYME (PGC-PYME) interpretando su estructura.
- 4. Clasifica contablemente hechos económicos básicos aplicando la metodología contable y los criterios del Plan General de Contabilidad PYME.
- 5. Identifica aplicaciones informáticas específicas valorando la eficiencia en la gestión del plan de cuentas.

Resultados que concretamos en el texto mediante **las siguientes unidades didácticas,** y donde cada una de dichas unidades responde a los diferentes criterios de evaluación del diseño curricular:

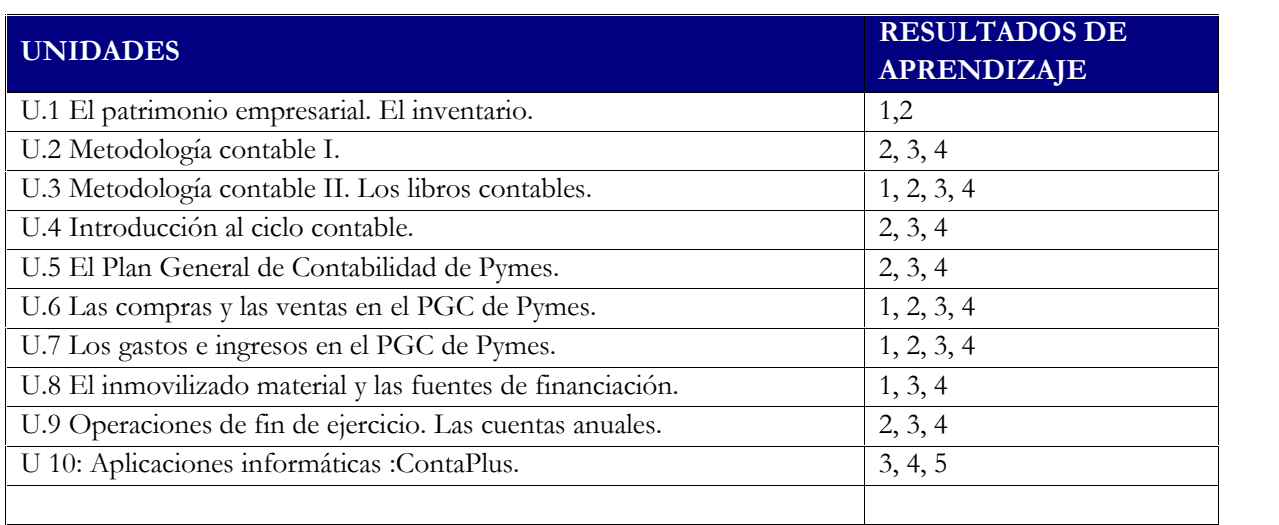

### **4. CONTENIDOS MÍNIMOS DELMÓDULO**

### **1. Elementos patrimoniales de las organizaciones económicas:**

- 1.1. La actividad económica y el ciclo económico y la contabilidad.
- 1.2. El Activo, el Pasivo y el Patrimonio Neto de una empresa.
- 1.3. El equilibrio patrimonial.

### **2. La metodología contable:**

- 2.1. Las operaciones mercantiles desde la perspectiva contable.
- 2.2. Teoría de las cuentas: tipos de cuentas y método por partida doble.
- 2.3. Desarrollo del ciclo contable.

### **3. El Plan General de Contabilidad PYME:**

- 3.1. Normalización contable. El P.G.C.
- 3.2. Marco Conceptual del P.G.C.
- 3.3. Cuentas anuales.
- 3.4. Cuadro de cuentas.

#### **4. Contabilización de los hechos económicos básicos de la empresa:**

- 4.1. Compra y venta de mercaderías.
- 4.2. Otros gastos e ingresos.
- 4.3. Inmovilizado material y fuentes de financiación.
- 4.4. Operaciones fin de ejercicio. Cierre contable.

#### **5. Operaciones de contabilización mediante aplicaciones informáticas específicas:**

- 5.1. Gestión de las partidas contables en una aplicación informática.
- 5.2. Operaciones de mantenimiento básico de aplicaciones
- 5.3. Los asientos predefinidos.

#### **6. Las compras y ventas en el PGC de Pymes**

- 6.1. Desglose de la cuenta de mercaderías.
- 6.2. Tratamiento contable de las compras en el PGC de Pymes.
- 6.3. Tratamiento contable de las ventas en el PGC de Pymes.
- 6.4. El IVA en las operaciones de compraventa.

#### **5. TEMPORALIZACIÓN**

#### **1ª Evaluación:**

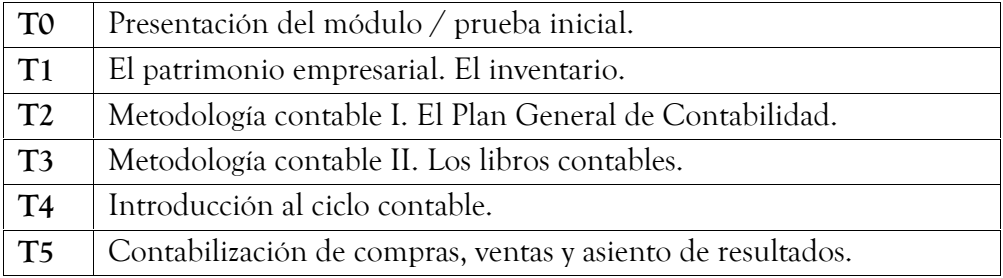

#### **2ª Evaluación:**

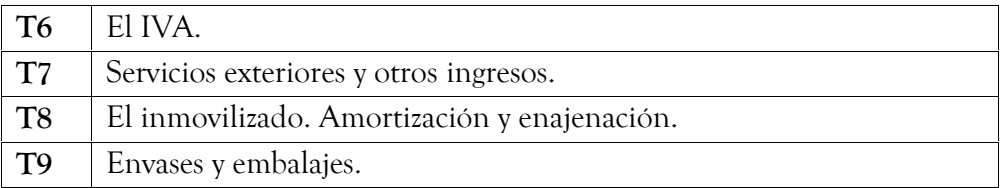

### **3ª Evaluación:**

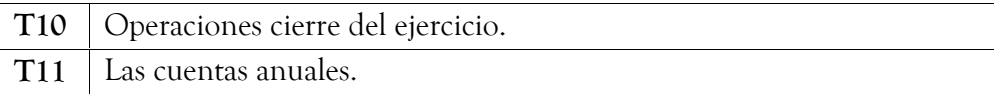

#### **TOTAL: 96 horas.**

#### **6. TRANSVERSALIDAD**

Si importantes son los contenidos conceptuales, procedimentales y actitudinales que hemos establecido para el módulo, no menos importancia tendrían los contenidos o temas transversales necesarios para su formación como personas sociales, que se reflejarán en la educación en valores que pretendemos alcancen los alumnos y alumnas a lo largo del curso. Entre estos contenidos destacamos los siguiente

Fomentar la igualdad efectiva de oportunidades entre hombres y mujeres.

La importancia de trabajar en equipo.

Fomentar el autoaprendizaje.

Desarrollar el espíritu emprendedor.

Ser solidarios, tolerantes y respetuosos con los demás.

Fomentar el espíritu crítico y reflexivo.

La no discriminación por ninguna razón o causa.

Observar las medidas de seguridad y salud.

Fomentar el espíritu democrático en todos los ámbitos.

Ser conscientes de la necesidad de proteger y respetar el medio ambiente

### **6. ORIENTACIONES METODOLÓGICAS**

Orientaciones pedagógicas.

Este módulo profesional contiene la formación necesaria para desempeñar la función de apoyo al área contable de la empresa, que incluye aspectos como:

Especificación de los elementos patrimoniales.

Caracterización de la metodología contable.

Codificación de los elementos patrimoniales en cuentas según el P.G.C.

Registro de hechos económicos básicos.

Utilización de aplicación informática específica

Actualización del plan contable en la aplicación informática.

Copias de seguridad.

Las actividades profesionales asociadas a esta función se aplican en:

El área contable de pequeñas y medianas empresas de cualquier sector de actividad.

La formación del módulo contribuye a alcanzar **los objetivos generales** de este ciclo formativo que se relacionan a continuación:

b) Analizar los documentos o comunicaciones que se utilizan en la empresa, reconociendo su estructura, elementos y características para elaborarlos.

f) Analizar y elegir los sistemas y técnicas de preservación de comunicaciones y documentos adecuados a cada caso, aplicándolas de forma manual e informática para clasificarlos, registrarlos y archivarlos

g) Interpretar la normativa y metodología contable, analizando la problemática contable que puede darse en una empresa, así como la documentación asociada para su registro.

h) Introducir asientos contables manualmente y en aplicaciones informáticas específicas, siguiendo la normativa en vigor para registrar contablemente la documentación.

p) Reconocer las principales aplicaciones informáticas digestión para su uso asiduo en el desempeño de la actividad administrativa.

La formación del módulo contribuye a alcanzar las **competencias profesionales, personales y sociales** de este título que se relacionan a continuación:

a) Tramitar documentos o comunicaciones internas o externas en los circuitos de información de la empresa.

c) Clasificar, registrar y archivar comunicaciones y documentos según las técnicas apropiadas y los parámetros establecidos en la empresa

d) Registrar contablemente la documentación soporte correspondiente a la operativa de la empresa en condiciones de seguridad y calidad.

r) Participar en el trabajo en equipo respetando la jerarquía definida en la organización del título.

Las líneas de actuación en el proceso enseñanza- aprendizaje que permiten alcanzar los objetivos del módulo versarán sobre:

- Clasificación de los elementos patrimoniales.
- Aplicación de normas contables establecidas en el PGC (PYME) y demás legislación mercantil. Identificación y contenido del PGC (PYME)
- Registro contable de hechos económicos básicos, según la metodología contable utilizada en la empresa.- Desarrollo del ciclo contable y cierre.
- Utilización de Aplicaciones informáticas de contabilidad

La metodología que se emplea en este tipo de formación trata de unir los principios teóricos del módulo con la realidad del mundo laboral, acercando a los alumnos/as, de una manera muy práctica, los contenidos de la gestión contable y fiscal.

Debido a los constantes cambios en las normativas legales, las actualizaciones en la legislación mercantil así como las mejoras en las técnicas de tratamiento de la información, se hace casi imprescindible que los alumnos/as adquieran la capacidad de adaptarse a todo estos cambios con plena libertad y conocimiento.

Por esta razón hemos dado prioridad en el desarrollo de los contenidos a aquellos valores y aptitudes que son indispensables en cualquier profesional que se dedique a la gestión contable. Por un lado, la capacidad de análisis e interpretación de los datos, la aptitud para adaptarse a los cambios y la capacidad de autoaprendizaje. Por otro lado, también es necesario fomentar aquellas habilidades que favorecen la coordinación de tareas y disciplinas, así como el trabajo en equipo.

Entre otras pautas metodológicas destacamos las siguientes:

Trabajaremos los contenidos del módulo siguiendo una metodología fundamentalmente activa y participativa,

Tendremos en cuenta principios psicopedagógicos del constructivismo tales como: partir del nivel de desarrollo del alumno/a, fomentar la construcción de aprendizajes significativos, estimular la capacidad de aprender a aprender,

El proceso de enseñanza-aprendizaje lo hemos programado, basándonos en la realización de una serie actividades de aula que pretende propiciar el proceso de autoaprendizaje de nuestros alumnos/as, desarrollando capacidades de comprensión y análisis, de relación y de búsqueda y manejo de la información.

Nuestra labor en el desarrollo de las actividades será la de orientación y ayuda personal al alumno/a para que aprendan a trabajar solos, de acuerdo con su propio ritmo. Aclarando dudas, coordinando los trabajos de los grupos, moderando las intervenciones en los debates, y fundamentalmente observando al alumno durante el proceso.

La dinámica que desarrollaremos primará al grupo y su consolidación, sin obviar la actividad individual que debe desarrollar el alumno/a. Propiciaremos la comunicación basada en el diálogo y estimularemos el análisis crítico, todo ello condicionado por las características del alumnado e incluso por el propio carácter mostrado en nuestra labor docente.

### **El proceso metodológico que llevaremos a cabo en el aula será el siguiente:**

 Al inicio de cada Unidad Didáctica, haremos actividades de introducción-motivación-ideas previas, donde presentaremos los contenidos básicos y objetivos de la unidad didáctica, delimitando la idea eje de la misma.

 Posteriormente, vamos a desarrollar los contenidos de la unidad para ello alternaremos explicaciones y actividades de desarrollo, (las propuestas en el libro de texto, Editorial MacMillan). Explicaremos los contenidos, con un desarrollo progresivo, utilizando ejemplos próximos a la realidad del alumno/a, para fomentar su participación. Preguntaremos a continuación, para verificar si la explicación ha sido correcta y si ha sido bien interpretada por los alumnos/as. Con ello fomentaremos su atención y participación.

Intercalaremos **actividades** de **desarrollo**que permitan aplicar los conocimientos previamente adquiridos, con ellas nos aseguraremos de que el alumno sabe lo que hace y por qué lo hace, como pueden ser:

 Supuestos, casos prácticos y contabilización de operaciones sobre procesos de trabajo lo más cercanos posibles a la realidad laboral, con un grado creciente de dificultad.

Al finalizar cada unidad didáctica, propondremos la resolución de **actividades de consolidación** tales como:

Elaboración de un mapa conceptual para *reforzar las ideas principales.*

### **8. ACTIVIDADES Y PRÁCTICAS**

Las actividades constituyen el medio a través del cual posibilitamos que los alumnos/as interaccionen de un modo preciso con los contenidos seleccionados en la programación del módulo.

Las actividades programadas para éste módulo incluyen tanto las tareas que han de realizar los alumnos y alumnas, como las que tiene que llevar a cabo el profesor. Utilizando dicho criterio, planificamos para realizar en dicho módulo a lo largo del curso los siguientes tipos de actividades:

- Estas actividades comenzarán con la exposición y explicación del profesor de los contenidos conceptuales de cada unidad de trabajo programada.
- Seguidamente intercalaremos, entre los distintos contenidos conceptuales, las actividades de apoyo propuestas en el libro de texto recomendado para facilitar la comprensión de los contenidos vistos en cada unidad didáctica.
- Al finalizar cada unidad didáctica se realizarán las actividades finales, tanto teóricas como prácticas (supuestos contables), propuestas en el libro de texto recomendado, las cuales servirán para que el alumnado alcance los objetivos didácticos programados para dicho módulo.
- También se realizarán supuestos contables de otros libros o realizados por el profesor o profesora que imparte la materia.
- Por último, se repasarán las principales ideas tratadas en cada unidad a través del esquema resumen que viene al final de cada unidad didáctica, resolviéndose las dudas o problemas planteados por el alumnado.

### **9. RECURSOS, MATERIALES Y BIBLIOGRAFÍA**

- Libro de texto del alumno: Técnica Contable. Editorial MacMillan.
- Plan General de Contabilidad de PYMES.
- Pizarra, tizas y fotocopias.
- Hojas del libro diario y mayor.
- Cuadro de cuentas del Plan General de Contabilidad (PYMES)
- Calculadoras, ordenadores y aplicaciones informáticas (Contaplús).
- Documentos de Balances e inventarios, Balances de comprobación de sumas y saldos, Cuenta de Pérdidas y Ganancias.
- Documentos propios de utilización para cada área de referencia.

### **10. ATENCIÓN A LA DIVERSIDAD**

La orientación es ayuda oportuna, y en su momento adecuado para que el alumno pueda superar "lagunas" de conocimientos, carencias personales, o mejorar actitudes ante el trabajo y la vida de relación interpersonal o social.

Los alumnos cuyo ritmo de aprendizaje sea más lento verán reducido el número de actividades que deberán desarrollar y dedicarán más tiempo a la formalización de los conocimientos, desarrollando únicamente las actividades que permitan asegurar la consecución de los objetivos propuestos.

Estos alumnos, además, dispondrán de una mayor dedicación del profesor que los atenderá en pequeños grupos y les propondrá actividades que refuercen los conceptos y procedimientos necesarios para asimilar aprendizajes posteriores.

En las sesiones de evaluación, tras estudiar y apreciar el aprovechamiento y conducta de cada alumno, se acordarán las medidas de ayuda y recuperación con aquellos alumnos que las necesiten.

Se facilitará al alumno el tiempo necesario para conseguir los trabajos planteados hasta la evaluación final, sin perjuicio de la realización de exámenes de control.

Para la recuperación de los exámenes se realizará otro examen con los mismos contenidos del que ha suspendido.

Los alumnos con un ritmo de aprendizaje más elevado dispondrán de una serie de actividades de ampliación que les permita potenciar el nivel de los contenidos recibidos.

Estrategias de animación a la lectura y el desarrollo de la expresión y comprensión oral y escrita

El departamento participa en el Proyecto Lingüístico del Centro, por lo que se incluirá en el desarrollo de las unidades didácticas una serie de actividades de comprensión y expresión oral y escrita.

Aunque entre los módulos que se imparten en el ciclo se encuentra el de "Comunicación empresarial y atención al cliente", cuyos contenidos se basan en las técnicas de comunicación tanto oral como escrita, es importante no olvidar la importancia de la utilización correcta del lenguaje y sus formas de expresión en todos los aspectos de la vida cotidiana, tanto a nivel personal como profesional. Por ello, se considera importante utilizar estrategias de animación a la lectura y el desarrollo de la expresión y comprensión oral y escrita en todos los módulos del título.

Se fomentará la lectura tanto de libros de textos, como de artículos, manuales, etc. relacionados con la materia de cada módulo. Además se incentivará la participación en coloquios durante la clase utilizando expresiones adecuadas al tiempo que se usa la terminología técnica propia de la empresa y de la profesión.

Por otro lado, a la hora de evaluar al alumno, se tendrá en cuenta una correcta expresión escrita, tanto en los exámenes como en todas las actividades y trabajos propuestos por el profesor.

#### **11. CRITERIOS DE EVALUACIÓN DE LA ASIGNATURA O MÓDULO**

Para conseguir superar el módulo, el alumnado de este curso deberá ser capaz de resolver correctamente una serie ejercicios teóricos, prácticos o teórico-prácticos, e informáticos que contemplen lo siguiente:

- Redactar un inventario.
- Reconocer y saber aplicar las principales cuentas del PGC PYME.
- Contabilizar en el libro diario las operaciones habituales de un ciclo económico.
- Redactar balances de comprobación de sumas y saldos.
- Redactar balances de situación y cuentas de pérdidas y ganancias elementales.
- Realizar el proceso de regularización para la determinación del resultado.
- Completar un ciclo contable básico con la aplicación informática ContaPlus.

#### **3.1.** *Reconoce los elementos que integran el patrimonio de una organización económica clasificándolos en masas patrimoniales.*

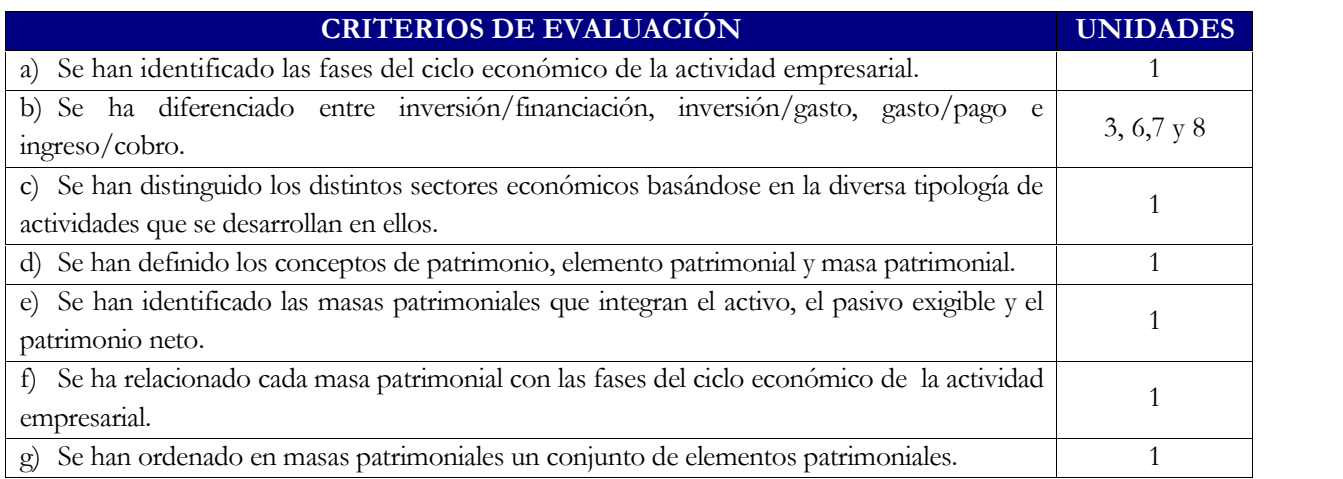

**3.2.** *Reconoce la metodología contable analizando la terminología y los instrumentos contables utilizados en la empresa.*

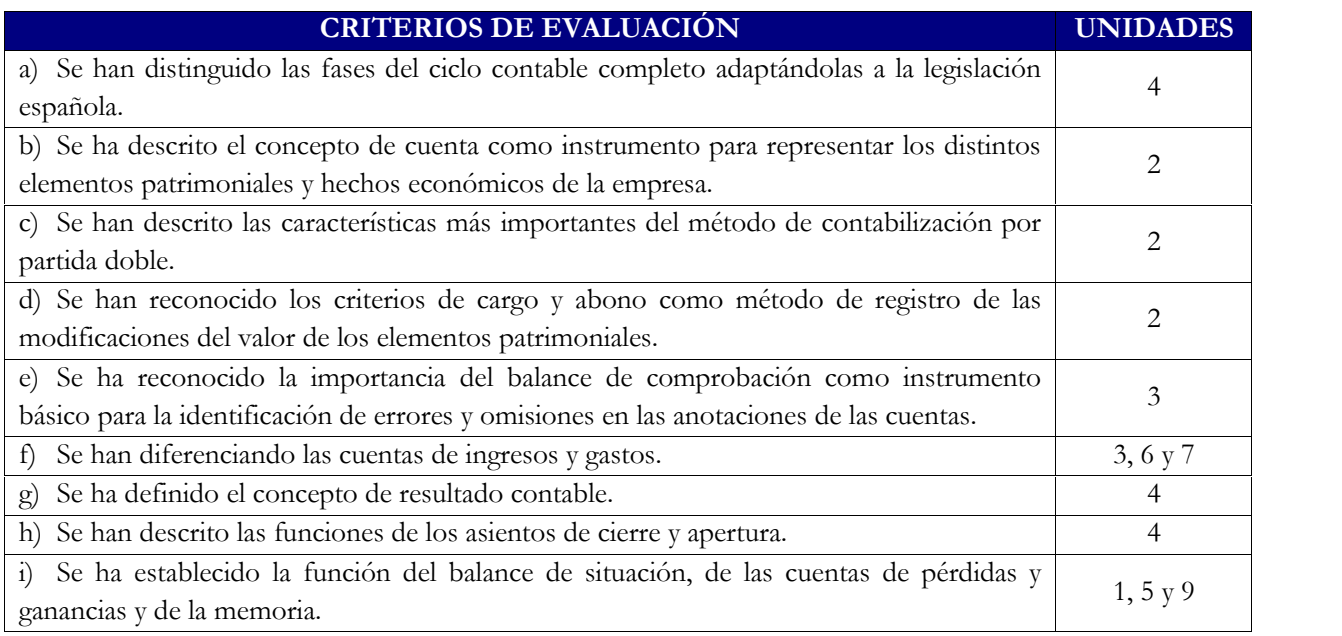

**3.3.** *Identifica el contenido básico del Plan General de Contabilidad PYME (PGC-PYME) interpretando su estructura.*

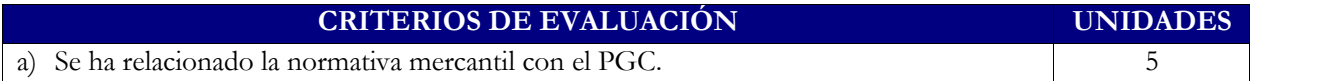

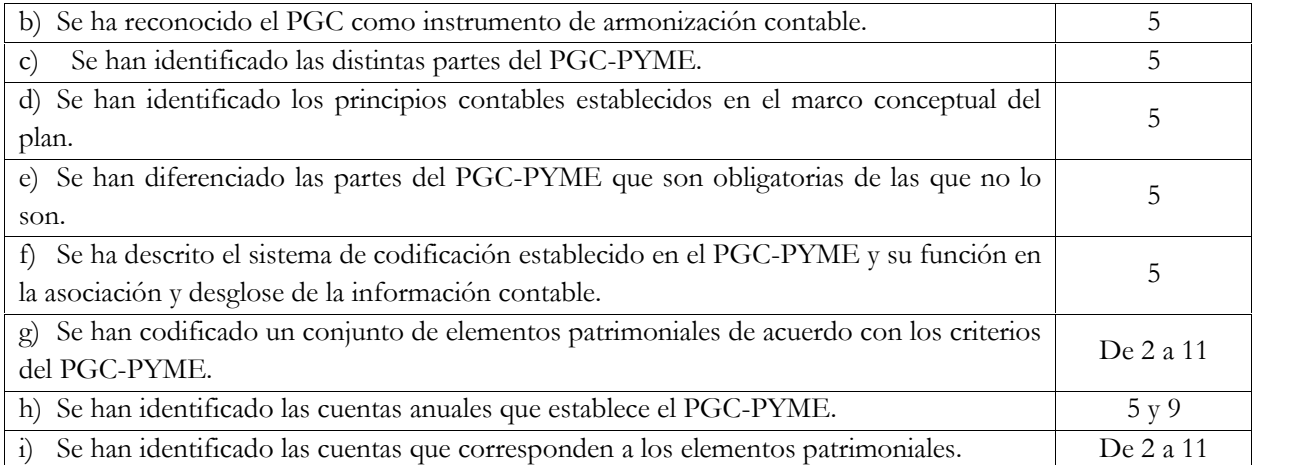

**3.4.** *Clasifica contablemente hechos económicos básicos aplicando la metodología contable y los criterios del Plan General de Contabilidad PYME.*

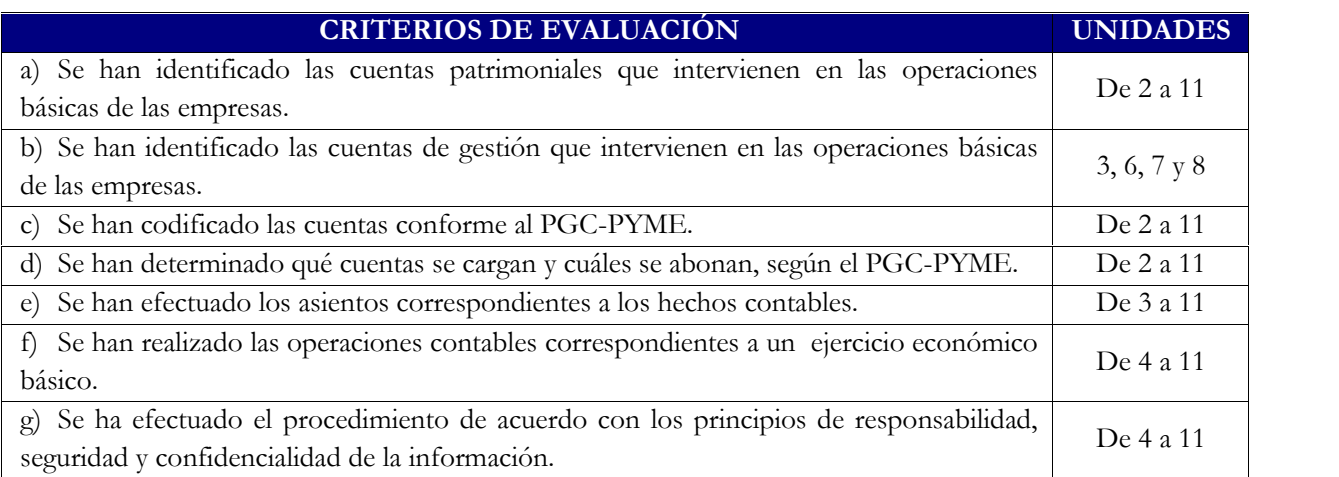

**3.5.** *Identifica aplicaciones informáticas específicas valorando la eficiencia en la gestión del plan de cuentas.*

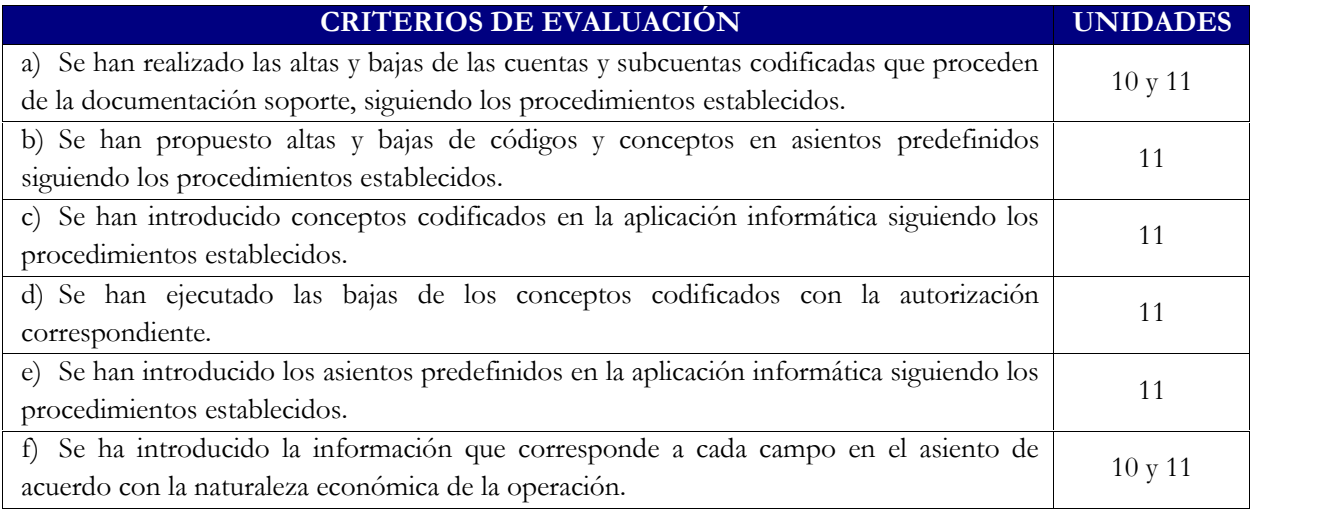

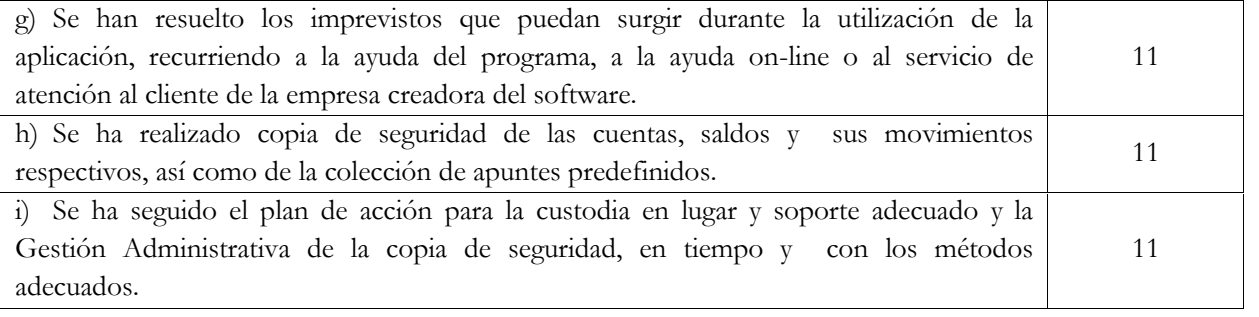

### **12. INSTRUMENTOS DE EVALUACIÓN**

Para evaluar al alumno se tendrá en cuenta:

- Resultado de los exámenes realizados sobre los conceptos expuestos en las unidades de trabajo. Se realizará un control teórico-práctico por cada una o dos de las unidades didácticas.
- Resultado de los trabajos en grupo sobre los contenidos adquiridos.
- Seguimiento de los ejercicios realizados por el alumno en casa/clase.
- Participación del alumnado en la totalidad de las actividades propuestas.
- Asistencia a clase.
- Responsabilidad en el trabajo.
- Actitud en clase.

Estos instrumentos de evaluación, necesitan una serie de mecanismos que permitan conocer si el alumno alcanza al final de cada evaluación y al final del curso escolar, las capacidades profesionales y como van a ser valoradas finalmente las actividades que de uno u otro tipo se hayan efectuado.

### **13. CRITERIOS DE CALIFICACIÓN**

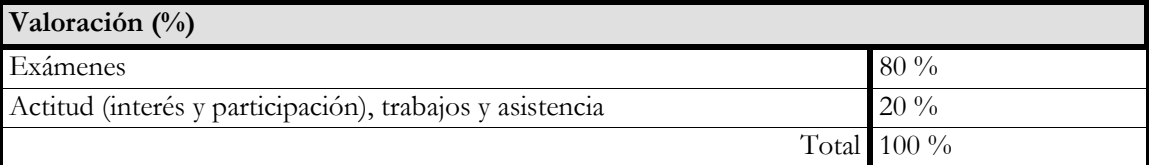

#### 1ª EVALUACIÓN.

Durante esta evaluación se realizarán 2 exámenes:

- El primer examen incluirá una parte teórica, compuesta por un número determinado de preguntas de desarrollo medio o corto, preguntas tipo test, y varios supuestos prácticos donde el alumnado tendrá que realizar un inventario, un balance y registro de operaciones económicas en sus correspondientes cuentas.

- El segundo examen consistirá en la realización de un supuesto contable que incluirá: asiento de constitución o de apertura, asientos de gestión, realización de un Balance de sumas y saldos, asiento de regularización de gastos e ingresos y realización de un Balance de situación final.

- Durante esta evaluación, los alumnos tendrán que realizar de dos trabajos en grupos de dos o tres alumnos, donde se les planteará una serie de supuestos contables, para cuya realización podrán hacer uso de todo el material didáctico que requieran.

Así mismo, al final de la evaluación se realizará una recuperación de cualquiera de las dos pruebas anteriores.

Se realizará la media aritmética de las dos pruebas parciales, siempre que en ambas se haya obtenido una puntuación igual o superior a 4, si la dicha media no supera el 5, deberá recuperarse al menos uno de los exámenes parciales para conseguir dicha nota media.

### 2ª EVALUACIÓN.

- Se realizará un solo examen parcial consistente en la realización de un supuesto contable que incluirá: asiento de constitución o de apertura, asientos de gestión, realización de un Balance de sumas y saldos, asiento de regularización de gastos e ingresos y realización de un Balance de situación final.
- Durante esta evaluación, los alumnos tendrán que realizar de dos trabajos en grupos de dos o tres alumnos, donde se les planteará una serie de supuestos contables, para cuya realización podrán hacer uso de todo el material didáctico que requieran

Al final de la evaluación se realizará una recuperación para el alumnado que haya obtenido una puntuación inferior a 5.

### 3ª EVALUACIÓN.

- Se realizará un solo examen parcial consistente en la realización de un supuesto contable que incluirá: asiento de constitución o de apertura, asientos de gestión, realización de un Balance de sumas y saldos, asiento de regularización de gastos e ingresos y realización de un Balance de situación final.
- Durante esta evaluación, los alumnos tendrán que realizar de dos trabajos en grupos de dos o tres alumnos, donde se les planteará una serie de supuestos contables, para cuya realización podrán hacer uso de todo el material didáctico que requieran

Al final de la evaluación se realizará una recuperación para el alumnado que haya obtenido una puntuación inferior a 5.

### **14. PLAN DE PENDIENTES**

Los alumnos/as matriculados en 2º de dicho ciclo que tengan dicho módulo pendiente, estarán obligados a asistir a las clases de dicha materia, pudiéndose examinar como si estuvieran en primero, es decir, estarán obligados a hacer las actividades, trabajos y controles que se establezcan a lo largo de cada trimestre, así como la prueba teórica trimestral correspondiente a cada evaluación.

La nota de la evaluación de cada uno saldrá de los mismos mecanismos que se utilizan para evaluar a los alumnos/as matriculados en primer curso. En el caso de que algún alumno/a no asistiera a clase solo tendrá derecho a un examen por evaluación.

### **15. DESARROLLO DEL PROGRAMA**

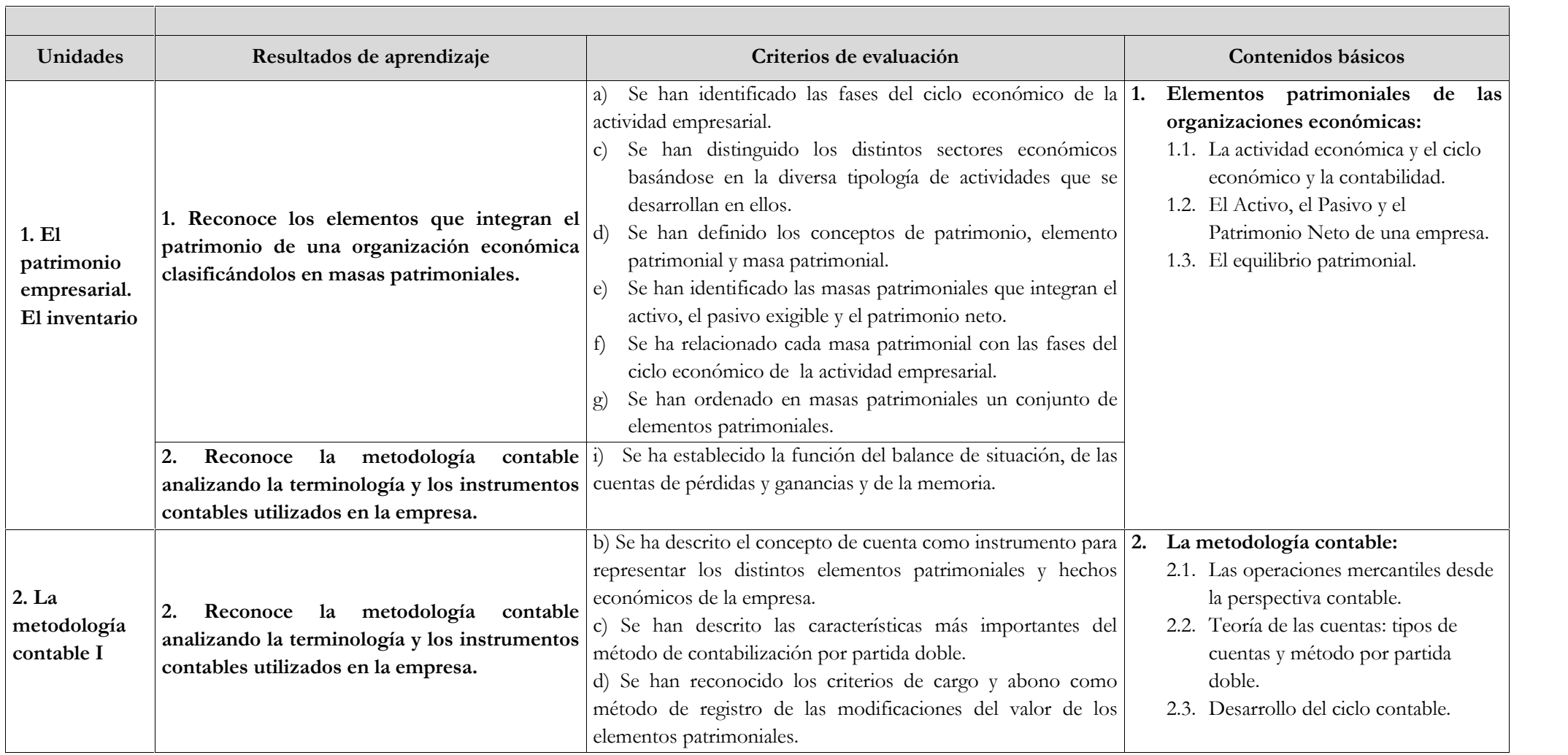

#### Elvira Rodríguez Romo IES Blas Infante

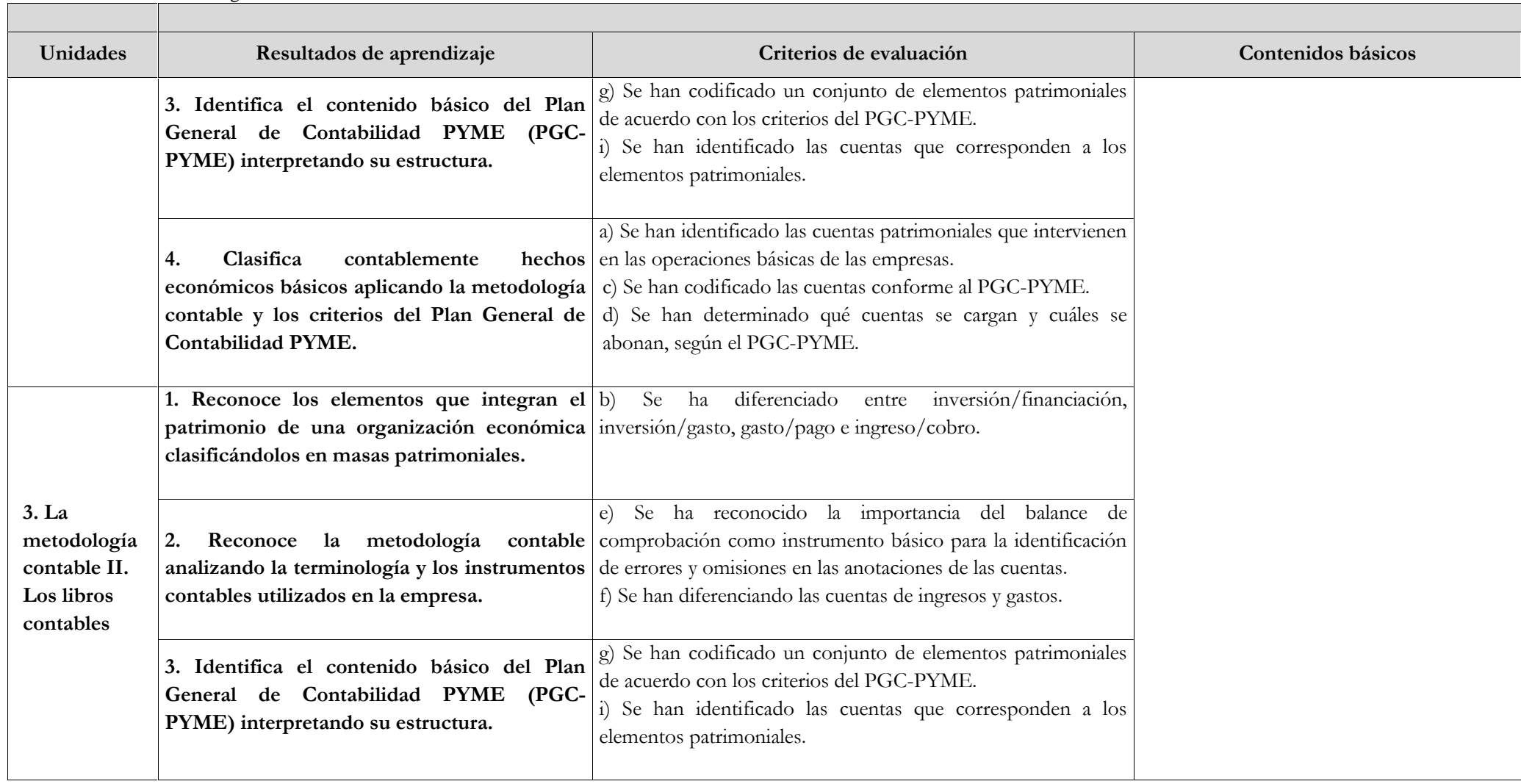

Elvira Rodríguez Romo IES Blas Infante

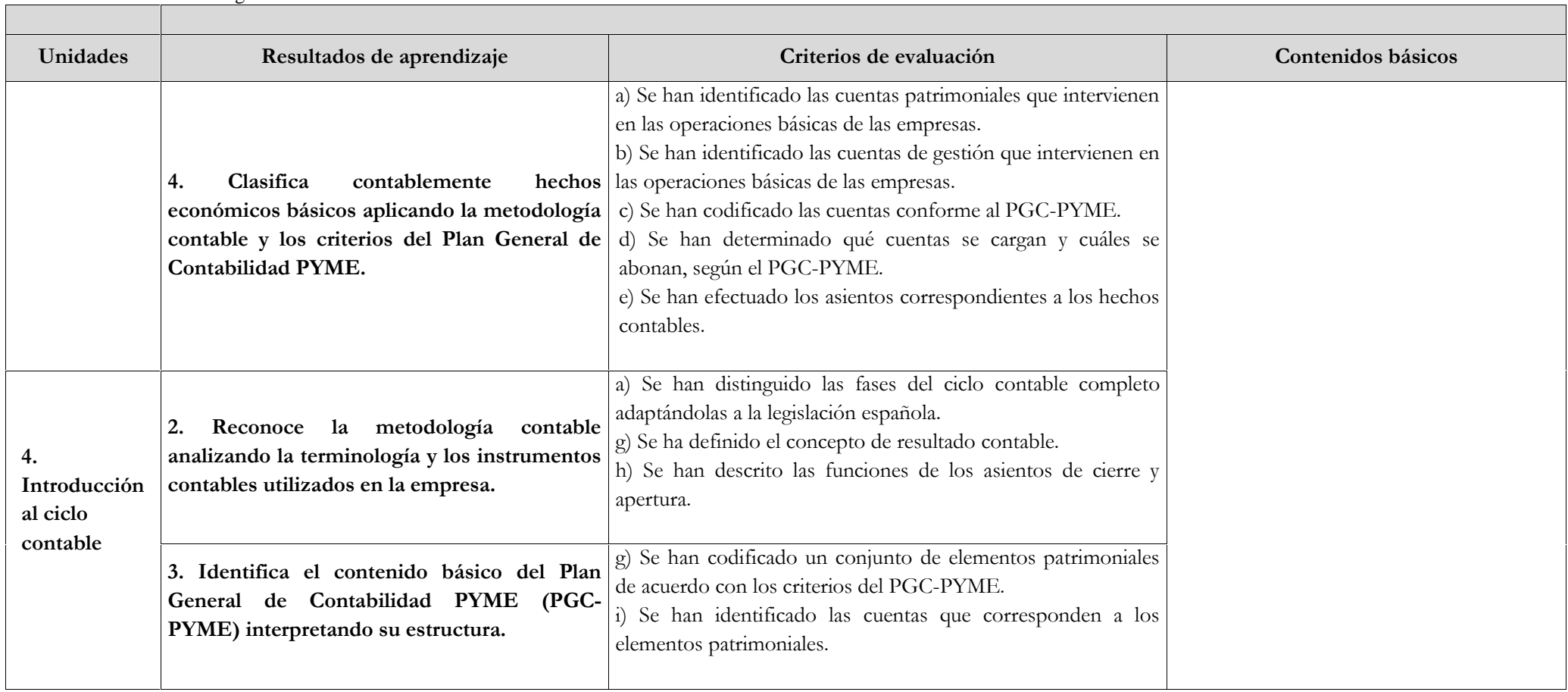

### Elvira Rodríguez Romo IES Blas Infante

 $\Box$ 

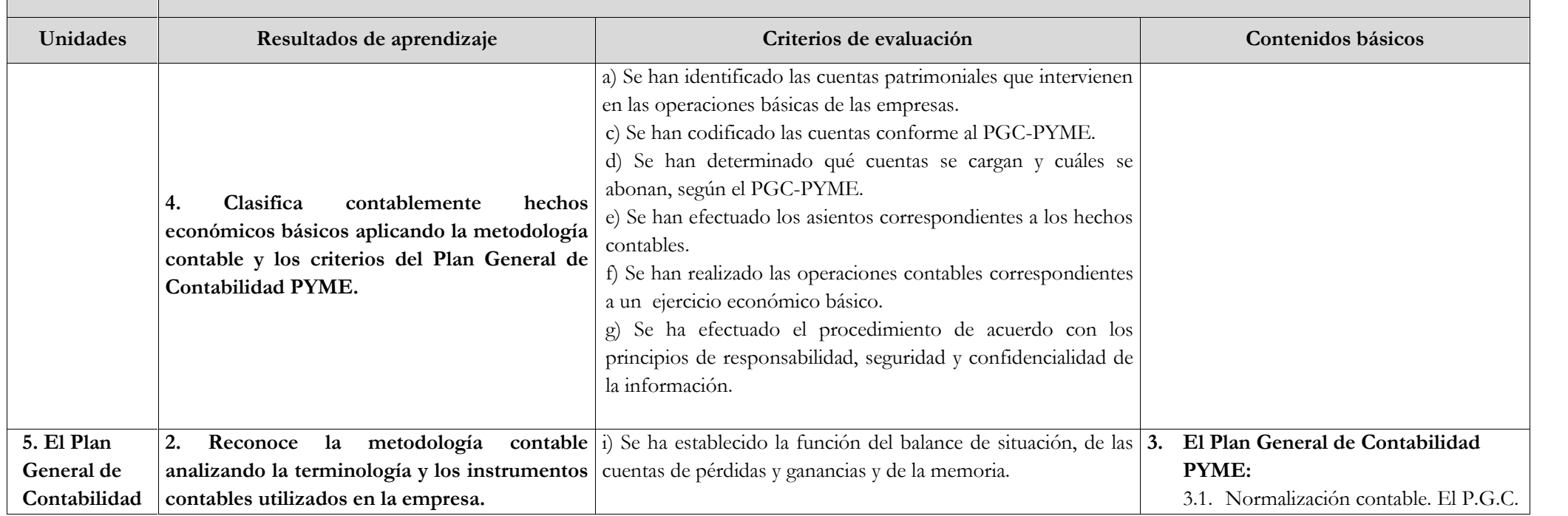

i) Se han identificado las cuentas que corresponden a los

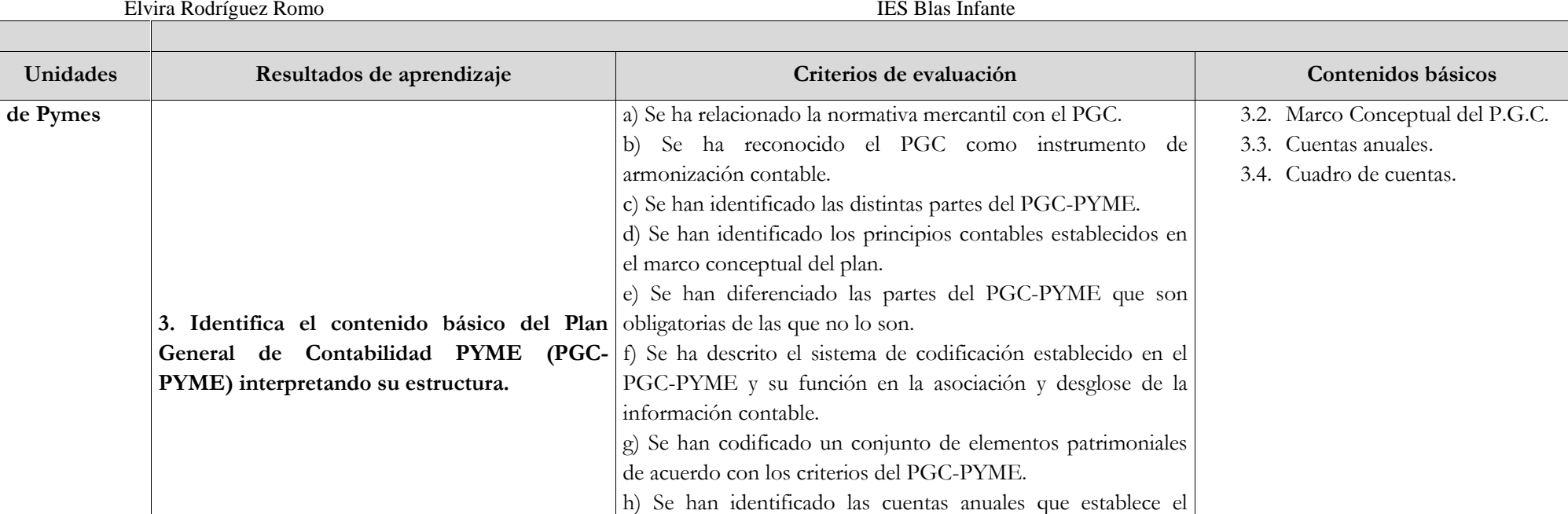

PGC-PYME.

elementos patrimoniales.

Elvira Rodríguez Romo IES Blas Infante

 $\Box$ 

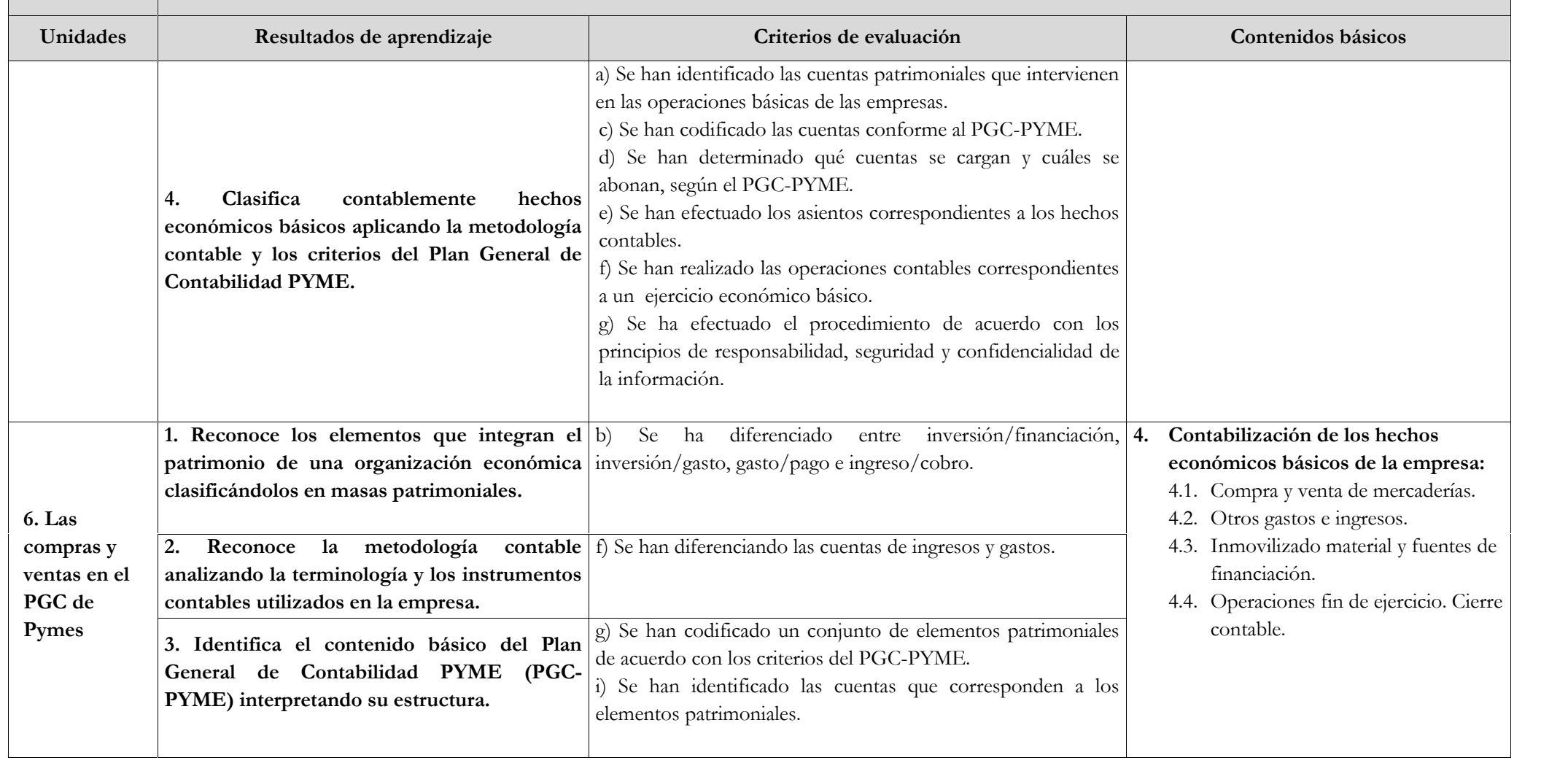

Elvira Rodríguez Romo IES Blas Infante

 $\Box$ 

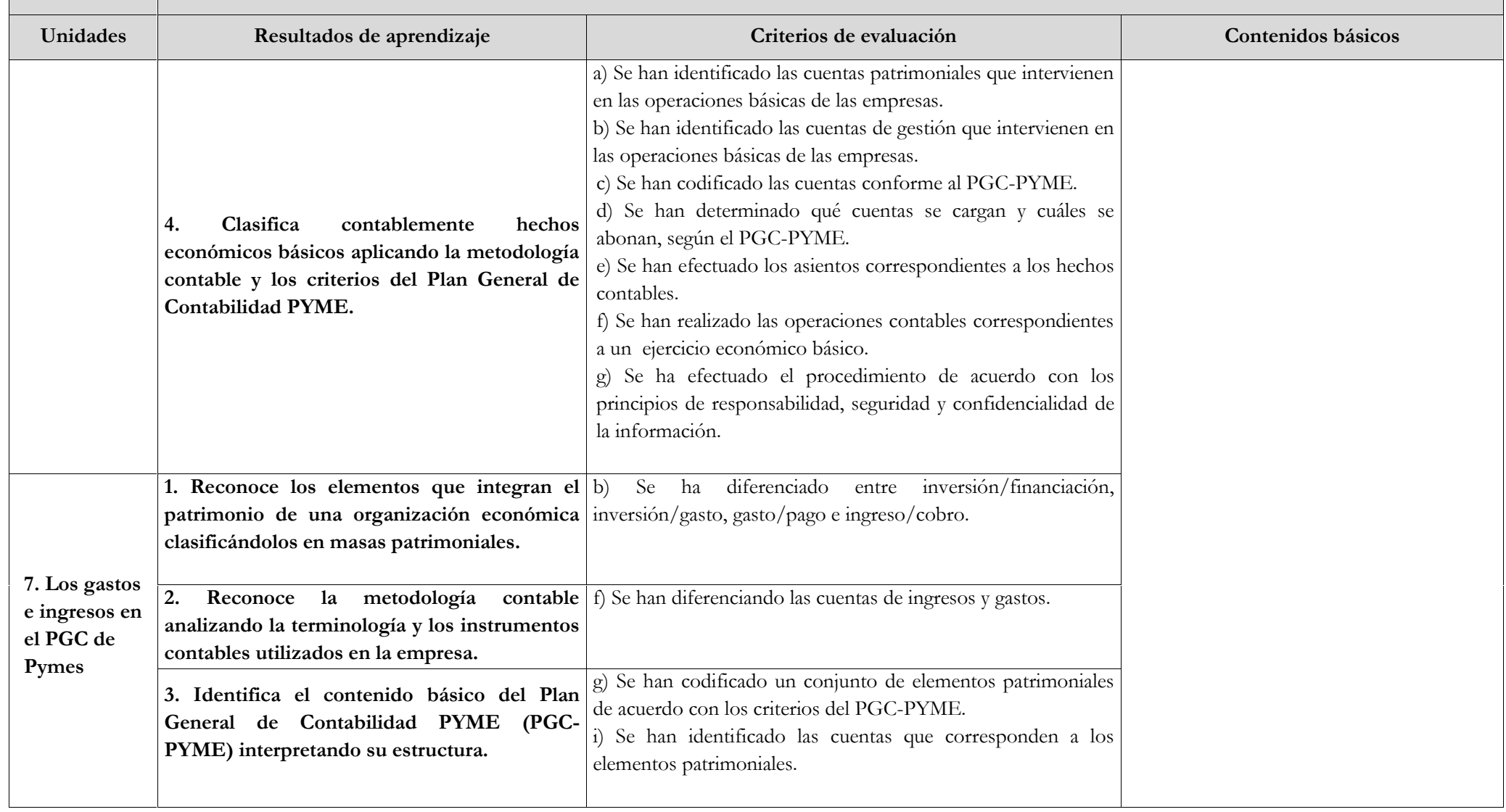

Elvira Rodríguez Romo IES Blas Infante

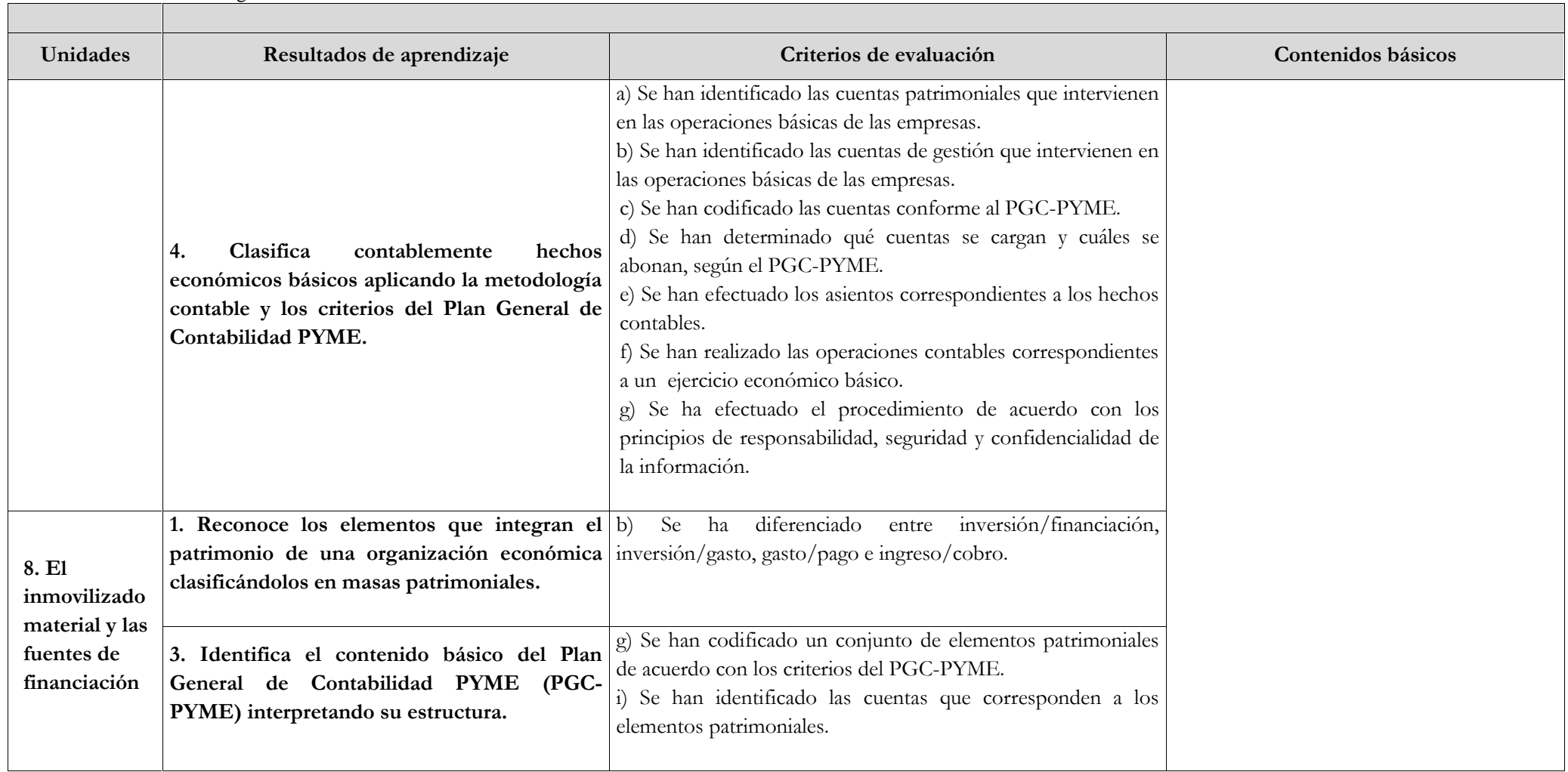

Elvira Rodríguez Romo IES Blas Infante

 $\sqrt{2}$ 

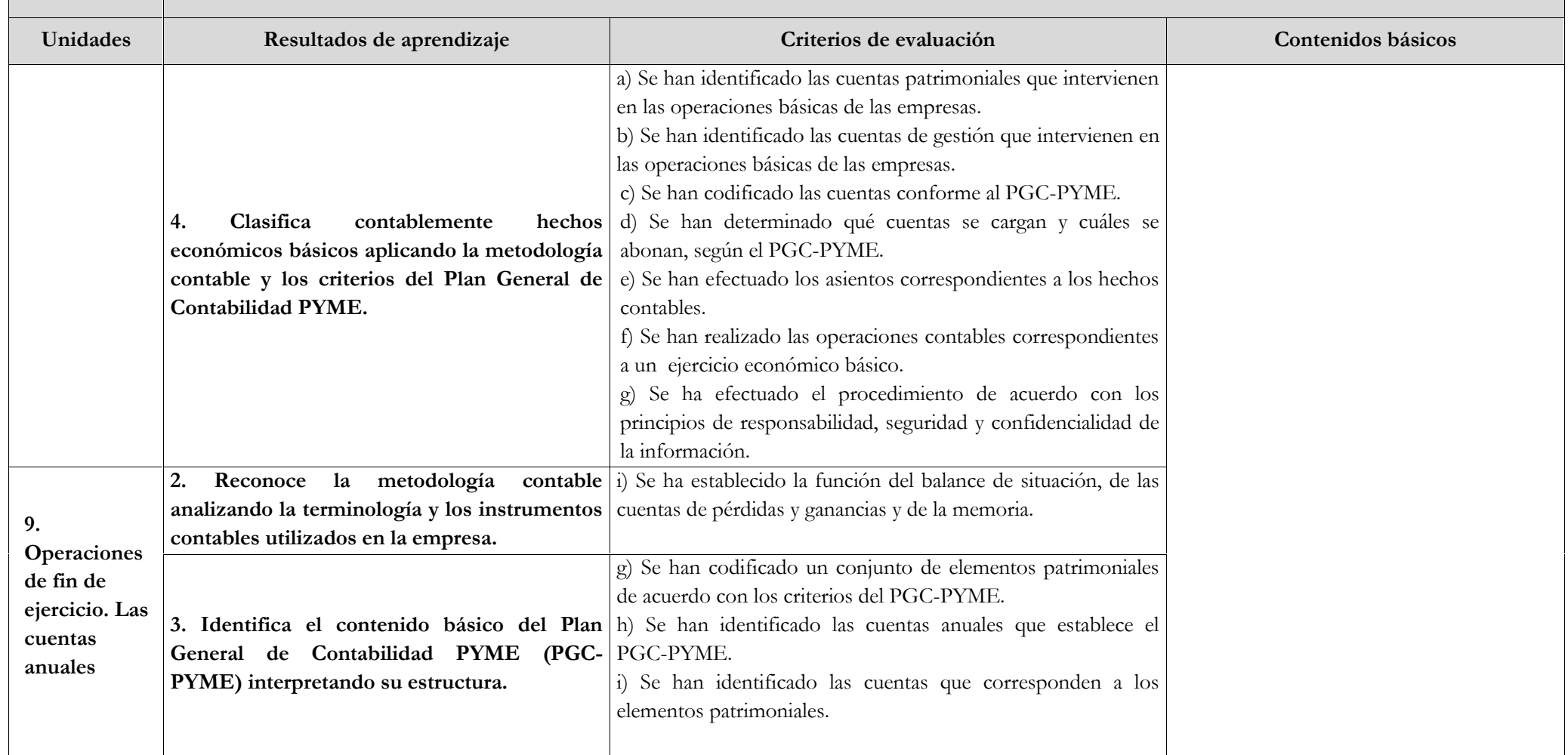

Elvira Rodríguez Romo IES Blas Infante

 $\Box$ 

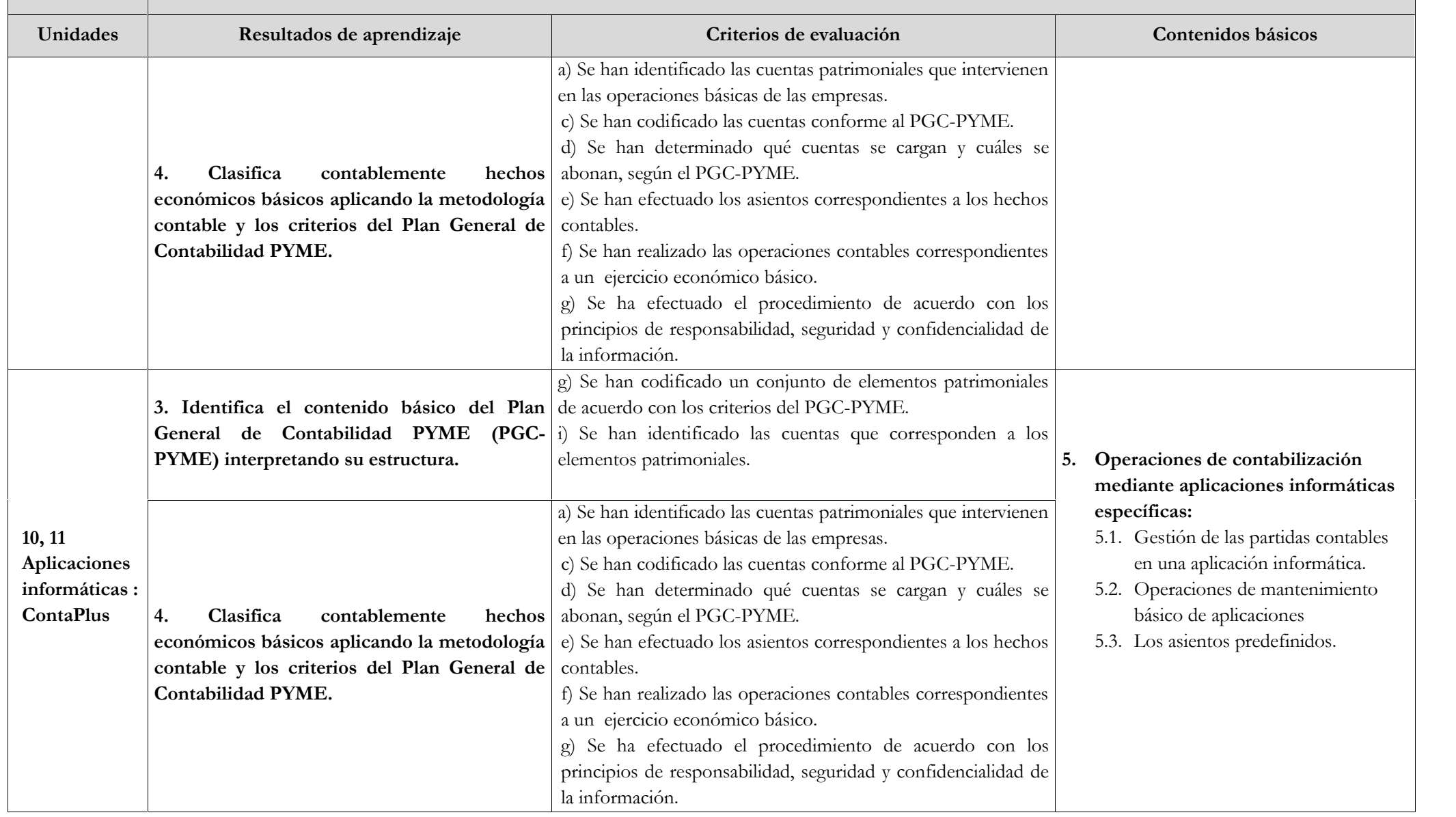

#### Elvira Rodríguez Romo IES Blas Infante

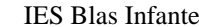

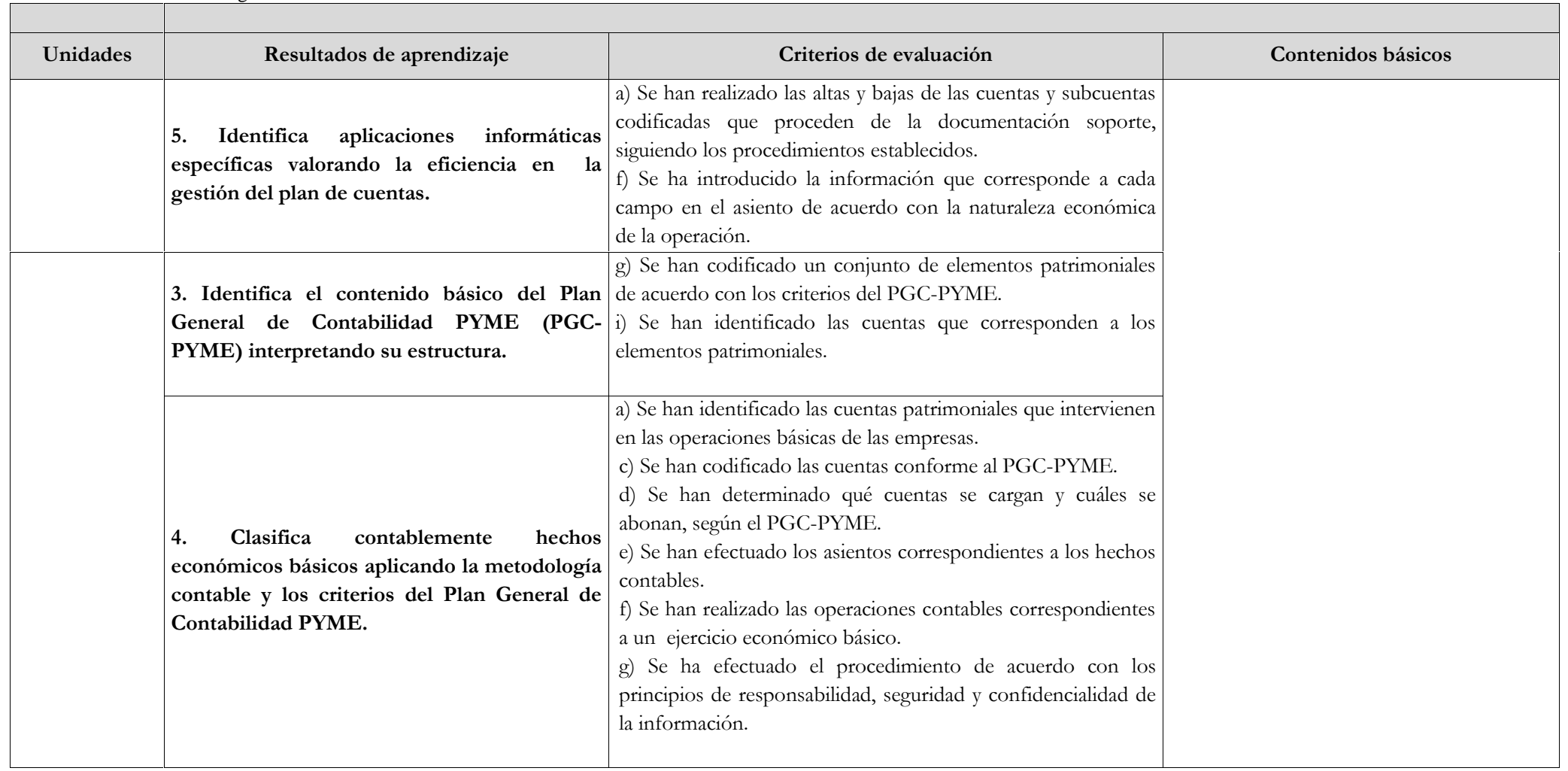

Elvira Rodríguez Romo IES Blas Infante

 $\Box$ 

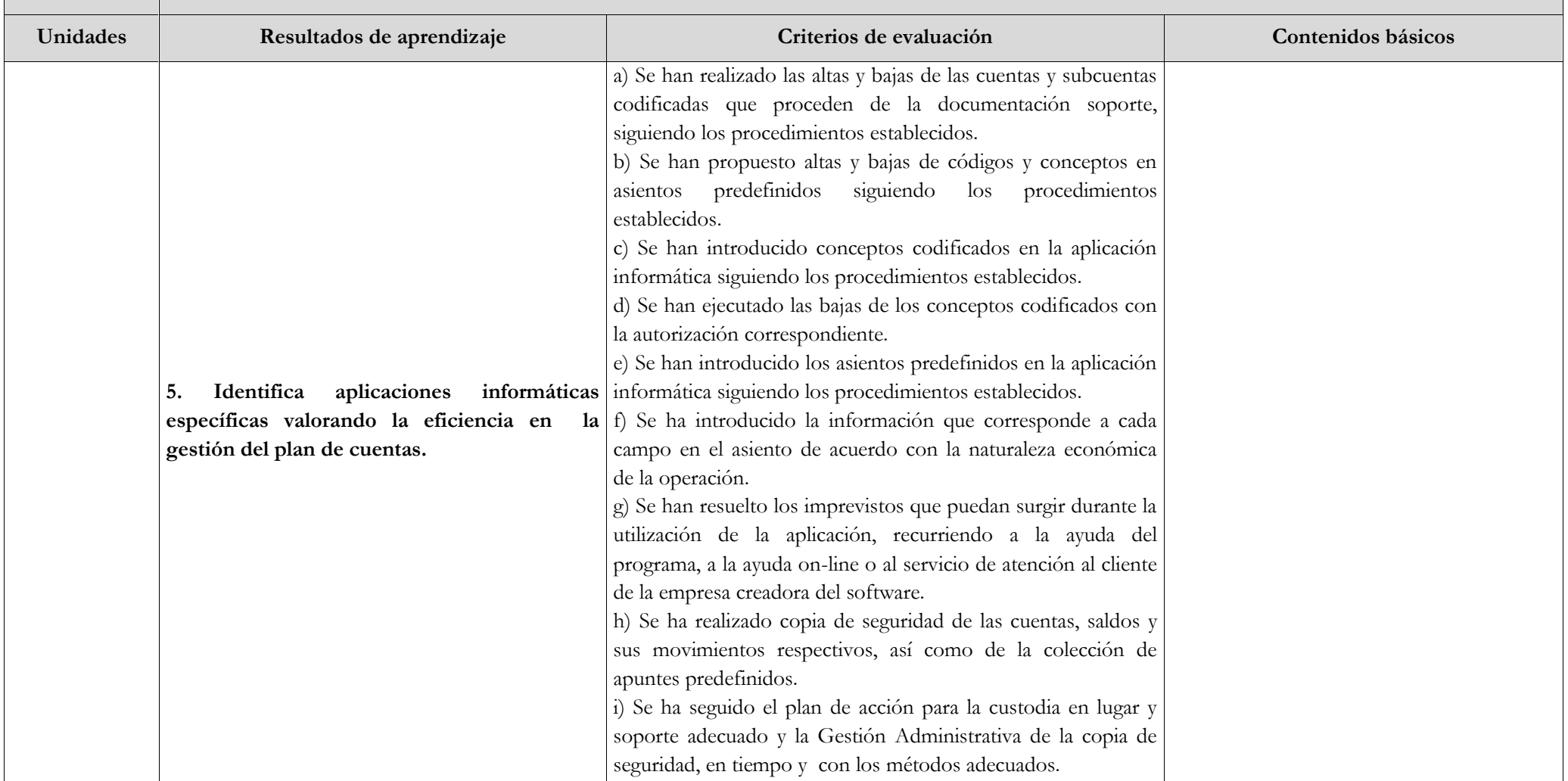